**"Bewertender Vergleich und Erweiterung unterschiedlicher UML-Simulatoren zur Bestimmung der Modellüberdeckung"**

> Halbzeitvortrag zur Diplomarbeit von Dominik Schindler am 19.10.2006

# Übersicht

#### **1.Einleitung**

- 1. Motivation
- 2. Aufgabe
- 3. Beispiel

#### **2.Anforderungskatalog**

- 1. Pflichtanforderungen
- 2. Optionale Anforderungen
- 3. Simulatoren

#### **3. Was kann wie simuliert werden?**

- 1. Simulierbare UML Modelle
- 2. Elemente von Zustandsmaschinen und deren Einschränkungen

#### **4.Eclipse UML2 Modeling Framework**

#### **5. Simulator**

- 1. Genereller Ablauf
- 2. Transitionen/Trigger
- 3. Guards/Operationen
- **6. Ausblick**
- **7.Demonstration**

# **1. Einleitung**

**Motivation** Aufgabenstellung Beispiel

**Bewertender Vergleich und Erweiterung unterschiedlicher UML-Simulatoren zur Bestimmung der Modellüberdeckung** Dominik Schindler

# 1. Einleitung

◆ Heutige Softwaresysteme besitzen eine hohe Komplexität und hohe Sicherheitsanforderungen

Formale und semiformale Entwicklungssprachen und methoden wie die Unified Modeling Language (UML) haben deshalb an Bedeutung gewonnen

**Vorteil der UML:** Das Verhalten von Modellen kann (eingeschränkt) von Werkzeugen automatisch simuliert werden

◆ Dazu existieren einige Werkzeug mit zum Teil sehr unterschiedlichen Eigenschaften

**Bewertender Vergleich und Erweiterung unterschiedlicher UML-Simulatoren zur Bestimmung der Modellüberdeckung** Dominik Schindler

### 1. Motivation

- ♦ Durch die Simulation eines Modells können frühzeitig Fehler erkannt werden
	- Während der Spezifikation ist es relativ leicht und preiswert, Fehler zu korrigieren (man muss nur die Spezifikation ändern)
	- $\overline{\phantom{a}}$  In der Designphase ist das Beheben von Fehlern schon aufwändiger (man muss sowohl die Spezifikation als auch das Design ändern)
	- $\overline{\phantom{a}}$  Ist die Software schon fast fertig gestellt oder gar ausgeliefert, kann die Behebung von Fehlern sehr teuer werden
	- $\rightarrow$  Je früher das Verhalten simuliert wird, desto besser
	- **→ Aber:** In den frühen Phasen kann weniger simuliert werden, da weniger Information bzw. evtl. sogar zu wenig Information zur Verfügung steht

### 1. Motivation

◆ Das Verhalten eines Modells ist manuell schwer bis unmöglich zu simulieren

Große Modelle sind nur schwer überschaubar

■ Der Aufwand steht in keinem Verhältnis zum Nutzen

■ Die Qualität der Ergebnisse ist besser, da weniger fehleranfällig

Eine automatische Simulation ist schneller als eine manuelle

Manuelle Simulation ist demotivierend

### 1. Motivation

#### **Nachteil einer automatischen Simulation**

- Einschränkungen bezüglich der Mächtigkeit der UML 2.0 (siehe später)
- Verhalten kann nicht mehr in natürlicher Sprache spezifiziert werden
- Simuliert werden kann nur die unterstützte UML Version
- Simulationswerkzeuge erfordern Einarbeitungszeit
- Kein Nichtdeterminismus möglich

## 2. Aufgabenstellung

Es sind zunächst Eigenschaften zu identifizieren, die ein Simulationswerkzeug bei der automatischen Simulation von UML-Modellen unter bestimmten Eingabedaten zur Messung der Modellüberdeckung benötigt.

Anschließend sollen verschiedene existierende Werkzeuge im Hinblick auf die Erfüllung dieser Eigenschaften verglichen und bewertet werden.

Darauf aufbauend soll für ausgewählte Modelle eine Schnittstelle definiert werden, die die Anbindung eines solchen Modellsimulators an das bestehende Projekt ermöglicht.

### 2. Beispiel

◆ Trigger: ■ CallTrigger: Op1() ■ SignalTrigger: Sig1 Guards:  $\blacksquare$  i >= 100  $\blacksquare$  i < 100 Effekte:

- Init(): Initialisiert die Variable  $i := 0$
- Inc():  $i := i + 1$

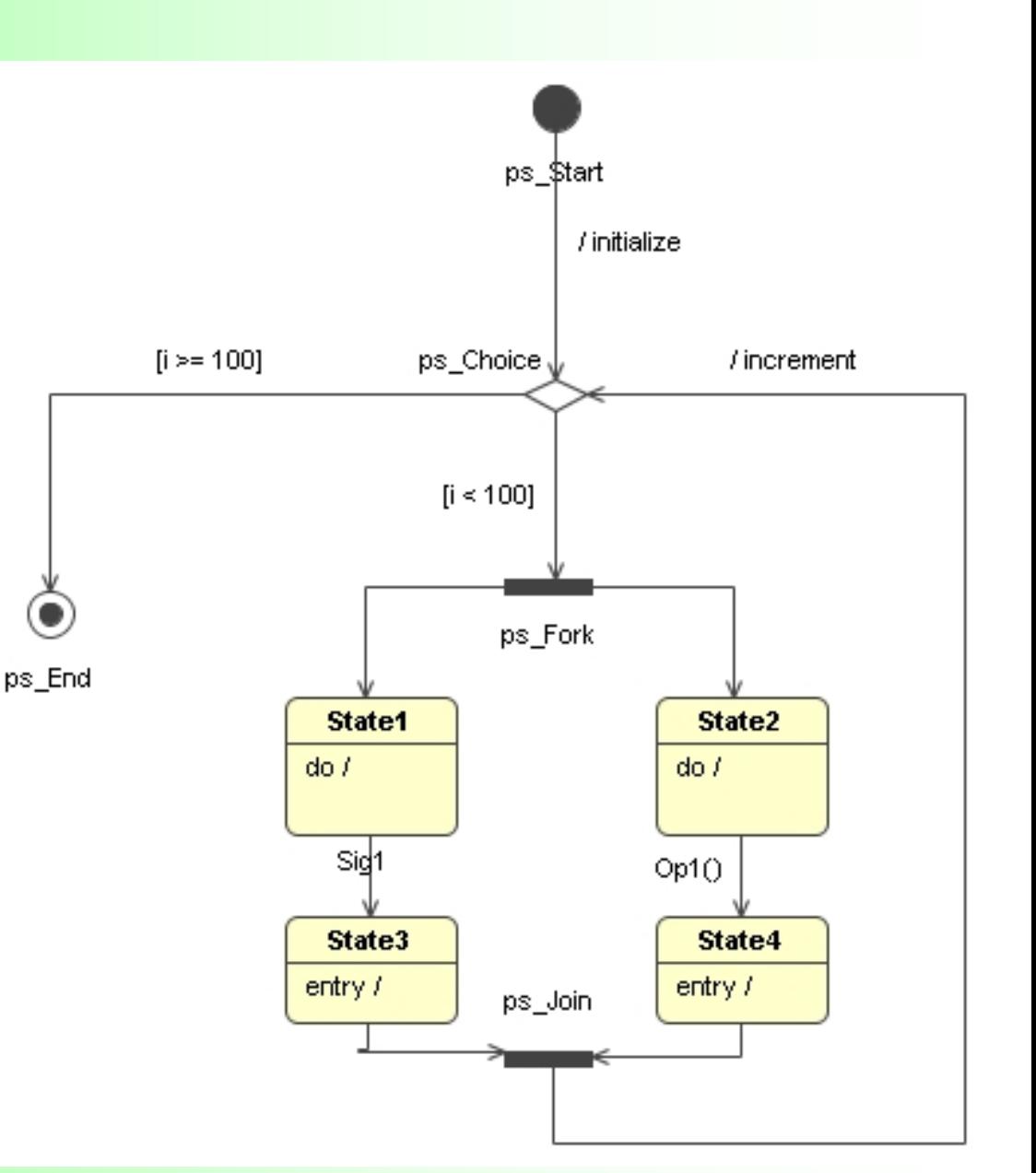

**Bewertender Vergleich und Erweiterung unterschiedlicher UML-Simulatoren zur Bestimmung der Modellüberdeckung** Dominik Schindler

# **2. Anforderungskatalog**

Pflichtanforderungen Optionale Anforderungen Simulatoren

**Bewertender Vergleich und Erweiterung unterschiedlicher UML-Simulatoren zur Bestimmung der Modellüberdeckung** Dominik Schindler

### 2. Pflichtanforderungen

#### Automatische Simulation des UML Modells

- zu simulierendes Modell
- **Liste der Ereignisse**
- evtl. die anfängliche Belegung der verwendeten Variablen
- ¾ Pfad durch das dynamische Modell, Liste der überdeckten Elemente
- Automatische Auswertung der Ausdrücke von Guards und **Operationen** 
	- Das Verhalten der Operationen muss durch Ausdrücke modelliert werden
	- Verwendete Ausdrücke müssen "berechenbar" sein
	- Z.B. durch einen Expression Parser

## 2. Pflichtanforderungen

#### ◆ Standardisierte Formate

- $\overline{\phantom{a}}$ Eingabe: z.B. XMI (XML Metadata Interchange)
- Ausgabe: z.B. XML

#### ◆ Schnittstelle zu bestehendem Projekt

- $\overline{\phantom{a}}$  Existierender Simulator: Definition einer Schnittstelle
	- $\bullet$  API
	- Scriptsprache
- $\overline{\phantom{a}}$  Neuentwicklung: Entwicklung unter Berücksichtigung des verwendeten **Datenmodells**

#### Muss die UML 2.0 unterstützen (1)

П Die UML 2.0 wurde gegenüber der UML 1.3 verbessert und erweitert, z.B.

- Ein- und Austrittspunkte sowie Terminatoren wurde eingeführt
- Tiefe History-Zustände können auch Ziel einer Transition innerhalb des enthaltenen Zustands sein (also nicht nur von außen)
- $\bullet$ …
- $\overline{\phantom{a}}$ UML 2.0 ist Standard

**Bewertender Vergleich und Erweiterung unterschiedlicher UML-Simulatoren zur Bestimmung der Modellüberdeckung** Dominik Schindler

## 2. Pflichtanforderungen

#### Alle gängigen Elemente eines Diagramms müssen unterstützt werden

- Bsp. Zustandsautomat
	- Regionen
	- Einfache und komplexe Zustände
	- Gängige Pseudozustände (Start- und Endzustand, Auswahl, Fork/Join, usw.)
	- **Transitionen** 
		- Guards
		- gängige Trigger (Signal-, Call und AnyTrigger)
	- Effekte und Operationen

## 2. Optionale Anforderungen

#### ◆ Sollte mehrere dynamische UML Modelle unterstützen

- bzw. eine einfache Übertragung auf andere dynamische UML Modelle sollte möglich sein
- z.B. auf Aktivitäten-Diagramme

◆ Sollte Deadlocks erkennen können, d.h.,

- Es sind keine ausgehenden Transitionen mehr vorhanden, die schalten können und der aktuelle Zustand ist keine Endzustand
- Zwei Transitionen warten auf ein Signal, das der jeweils andere erzeugt

#### ◆ Sollte wenig Kosten und nicht zu kompliziert sein ■ Außerdem keine weiteren externen Programme benötigen

### ◆ Sollte plattformunabhängig sein

**Bewertender Vergleich und Erweiterung unterschiedlicher UML-Simulatoren zur Bestimmung der Modellüberdeckung** Dominik Schindler

#### **Artisan Studio von Artisan:**

■ "UML-2.0- und SysML-basiertes Modellierungstools für die Entwicklung von Echtzeitssystemen und -software"

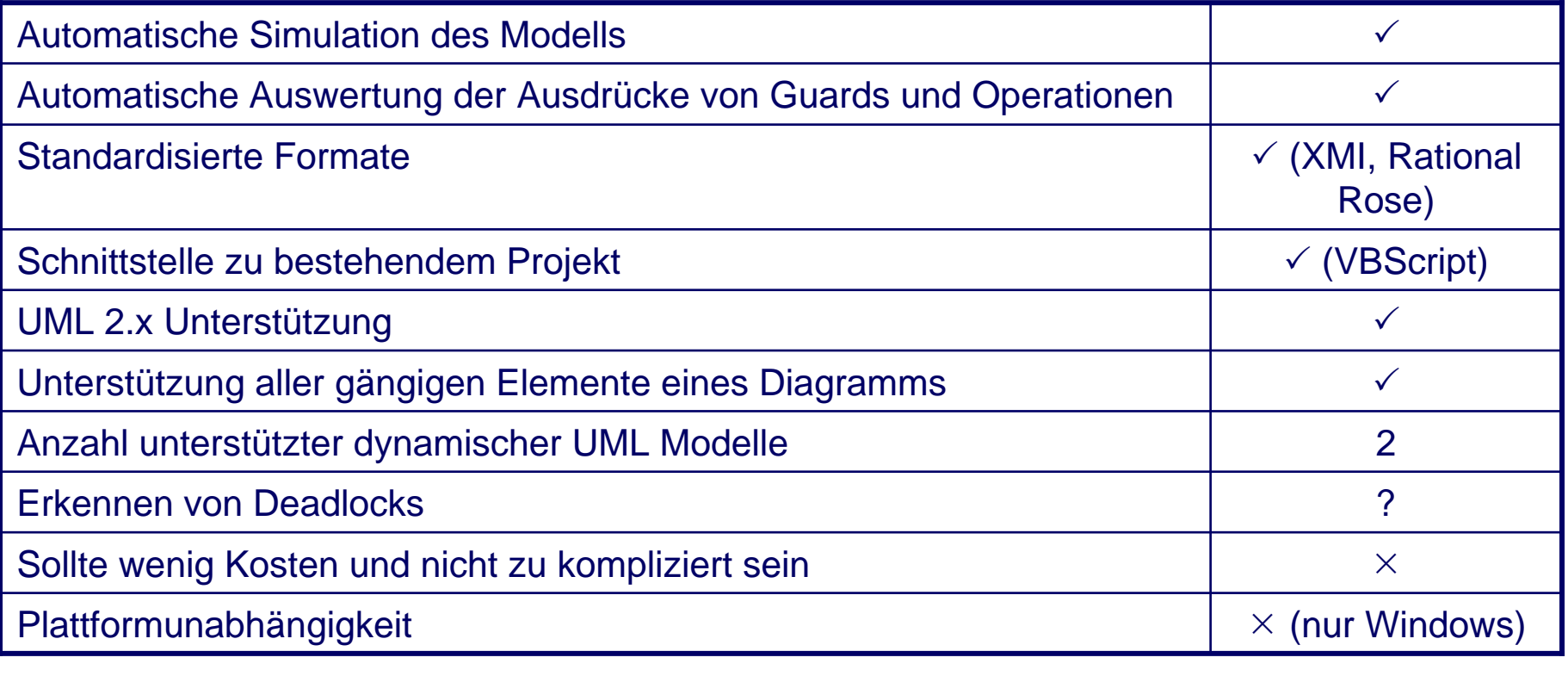

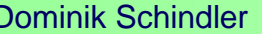

**Bewertender Vergleich und Erweiterung unterschiedlicher UML-Simulatoren zur Bestimmung der Modellüberdeckung** Dominik Schindler

### **TAU G2 von Telelogic**

 $\overline{\phantom{a}}$ "Modellgetriebene Entwicklungsumgebung, die anspruchsvolle Funktionalitäten für jede Phase des Lebenszyklus bietet."

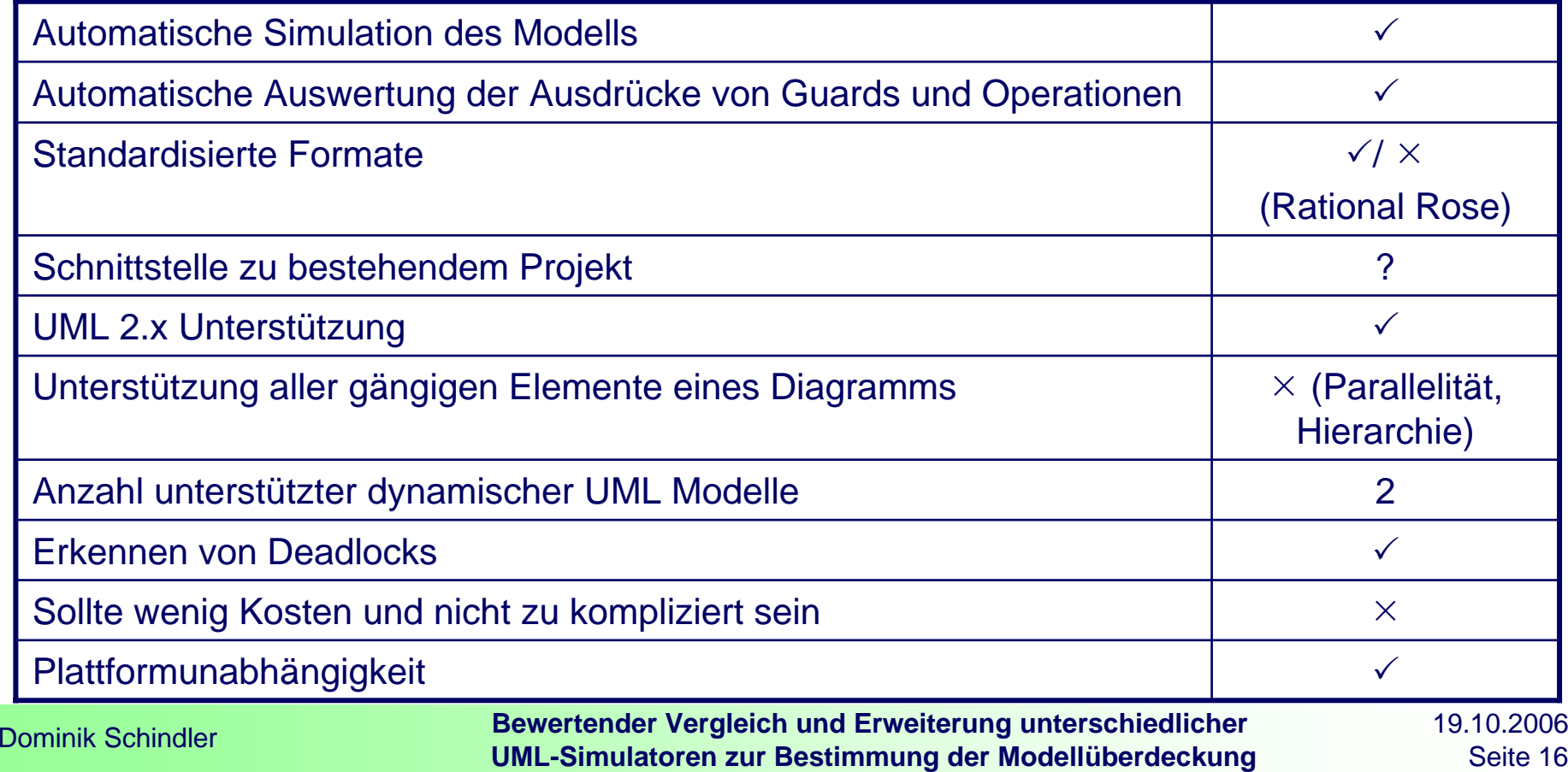

Existierende Simulatoren erfüllen die Anforderungen nur ungenügend

#### ¾ **Entwicklung eines Simulators, der möglichst alle Anforderungen erfüllt**

#### ◆ Weitere Vorteile:

- Die Entwicklung kann in Hinblick auf das verwendete Datenmodell des bestehenden Projekts erfolgen
- Der Quelltext des Simulators ist verfügbar, d.h., er ist
	- anpassbar
	- $\bullet$  testbar
	- wartbar

### Dynamische UML Modelle Elemente eines Zustandsautomaten und deren Einschränkungen

**Bewertender Vergleich und Erweiterung unterschiedlicher UML-Simulatoren zur Bestimmung der Modellüberdeckung** Dominik Schindler

◆ Eine Simulation macht nur bei dynamischen Modellen Sinn

In der UML werden diese auch als *Verhaltensdiagramme* bezeichnet

- Use-Case Diagramm
- **Aktivitätendiagramm**
- Zustandsautomat
- **Sequenzdiagramm**
- **Kommunikationsdiagramm**
- $\mathbb{R}^3$ Timing-Diagramm
- Interaktionsübersichtsdiagramm

◆ Diese Modelle stellen die Verhaltensspezifikation aus jeweils unterschiedlichen Blickwinkeln dar

**Bewertender Vergleich und Erweiterung unterschiedlicher UML-Simulatoren zur Bestimmung der Modellüberdeckung** Dominik Schindler

◆ Ein Zustandsautomat spezifiziert das Verhalten durch Zustände, die ein Classifier einnehmen kann, und Übergänge zwischen den Zuständen

Vereinfachende Annahmen:

■ Der Zustandautomat befindet sich zu einem Zeitpunkt in genau einer Zustandskonfiguration, d.h., in ein oder mehreren Zustände

■ Der Übergang von einem Zustand zu einem anderen erfolgt ohne Verzögerung.

- ♦ **Elemente eines Zustandsautomaten**
	- $\overline{\phantom{a}}$ Start- und Endzustand
	- "Echte" Zustände: Einfache und zusammengesetzte Zustände
	- $\overline{\phantom{a}}$ Unterzustandsautomatenzustände
	- **Transitionen**
	- $\overline{\phantom{a}}$ Pseudozustände mit charakteristischen Eigenschaften
	- П Regionen

♦ Damit die Elemente simuliert werden können, müssen bei einigen Elementen Einschränkungen gemacht werden

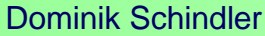

**Bewertender Vergleich und Erweiterung unterschiedlicher UML-Simulatoren zur Bestimmung der Modellüberdeckung** Dominik Schindler

### **Startzustand:**

- Darf nur einmal pro Zustandautomat vorhanden sein
- Darf keine eingehenden Transitionen besitzen
- Bei abgehende Transitionen dürfen keine Trigger vorhanden sein
- Der Guard der Transition muss leer sein
- Jeder Startzustand darf höchstens eine ausgehende Transition besitzen

### **Endzustand:**

- Darf mehrmals pro Zustandautomat vorhanden sein
- Darf keine ausgehenden Transitionen besitzen
- In einem Endzustand wird kein weiters Verhalten ausgeführt

#### ◆ "Echte" Zustände:

 Eintritts- / Austritts- / Zustandverhalten muss wie folgt spezifiziert werden:

- Operation (in einer formalen Sprache)
- **Aktivitäten-Diagramm**
- Zustandsautomat
- Komplexe Zustände:
	- Bei orthogonalen Regionen muss der Zugriff auf Variablen koordiniert werden

#### **Unterzustandsautomatenzustände:**

■ Es gelten die gleichen Einschränkungen wie bei den Zustandsautomaten

### ◆ Transitionen (1)

#### Determinismus:

- Mehrere ausgehende Transitionen mit gleichem Guard müssen disjunkte Trigger besitzen
- Mehrere ausgehende Transitionen mit gleichen Triggern müssen disjunkte Guards besitzen

■ Guards müssen in einer formalen Sprache spezifiziert worden sein

### ◆ Transitionen (2)

■ Das Verhalten einer Transition muss wie folgt spezifiziert worden sein

- Operation (in einer formalen Sprache)
- **Aktivitäten-Diagramm**
- Zustandsautomat
- Trigger:
	- CallTrigger: Operation (s.o.)
	- **TimeTrigger:** 
		- Benötigt eine (virtuelle) Zeit
		- Muss in einer formalen Sprache definiert worden sein, z.B. if ( time > 23:00 )
	- AnyTrigger: Darf nur schalten, wenn kein anderer Trigger geschaltet hat

#### ♦ **Pseudozustände**

- $\overline{\phantom{a}}$  Entscheidung/Kreuzung:
	- **Für Guards gelten die gleichen Einschränkungen wie bereits bei den Transitionen** beschrieben
- $\overline{\phantom{a}}$  Gabelung/Vereinigung:
	- Ausgehende bzw. eingehende Transitionen dürfen keine Trigger und keinen Guard besitzen
- $\overline{\phantom{a}}$  History-Zustand:
	- $\bullet$  Darf nur einmal in einer Region vorkommen  $\rightarrow$  Eindeutige Zuordnung eines History-Zustands zu einer Region
	- Wichtig, da beim Verlassen einer Region die zuletzt aktiven Zustände gespeichert werden müssen

# **4. Eclipse UML2 Modeling Framework**

**Bewertender Vergleich und Erweiterung unterschiedlicher UML-Simulatoren zur Bestimmung der Modellüberdeckung** Dominik Schindler

## 4. Eclipse UML2 Modeling Framework

- ◆ Das Eclipse UML2 Modeling Framework ist eine EMFbasierte Implementierung des UML™ 2.x Metamodels
- ◆ Das EMF (Eclipse Modeling Framework) ist ein Java-Framework zum Erzeugen, Abfragen, Manipulieren, Serialisieren (als XMI) und Validieren strukturierter Modelle

◆ EMF kann aus einem Modell automatisiert Code erzeugen

◆ Ziel des Projekts ist eine verwendbare Implementierung des **Metamodells** 

- Zur Unterstützung bei der Entwicklung von Modellierungs-Werkzeugen
- Um den Austausch von Modellen zu erleichtern (XMI Schema)

**Bewertender Vergleich und Erweiterung unterschiedlicher UML-Simulatoren zur Bestimmung der Modellüberdeckung** Dominik Schindler

Genereller Ablauf Transitionen, Trigger, Guards, Operationen Einschränkungen an das UML-Modell

**Bewertender Vergleich und Erweiterung unterschiedlicher UML-Simulatoren zur Bestimmung der Modellüberdeckung** Dominik Schindler

- **Allgemeiner Ablauf:**
	- Der Simulator arbeitet rundenbasiert
	- Zu Beginn jeder Runde wird ein Zustand aus der Liste der aktiven Zustände entnommen
	- Wenn eine Transition geschaltet hat, wird der Zielzustand in die Liste der aktiven Zustände aufgenommen
	- Eventuell vorhandenes Verhalten (Eingangs-/Ausgangsverhalten, Effekt der Transition) wird entsprechend ausgeführt
	- Hat keine einzige ausgehende Transition geschaltet, wird der alte Zustand wieder zur Liste hinzugefügt

### **Zustand**

■ Hat ein Zustand keine ausgehende Transition, die schalten kann, wird in dieser Runde das Zustands-Verhalten ausgeführt

■ Wird ein Zustand verlassen, wird das Ausgangs-Verhalten ausgeführt und das Zustandsverhalten beendet

■ Sobald der neue Zustand zur Liste der aktiven Zustände hinzugefügt wird, wird dessen Eingangs-Verhalten ausgeführt

■ In der nächsten Runde wird das Zustands-Verhalten des neuen Zustands das erste mal ausgeführt

**Bewertender Vergleich und Erweiterung unterschiedlicher UML-Simulatoren zur Bestimmung der Modellüberdeckung** Dominik Schindler

### ◆ Transition/Trigger (1)

■ Es werden alle ausgehenden Transitionen des aktuellen Zustands überprüft

 $\mathcal{L}(\mathcal{L})$  Besitzt eine Transition keinen Trigger und keinen Guard, wird der Zielzustand zur Liste hinzugefügt und der Effekt ausgeführt

 Hat eine Transition keinen Trigger, aber einen Guard, wird der Guard überprüft

- **Ist der Guard wahr, wird der Zielzustand zur Liste hinzugefügt**
- Ist der Guard falsch, wird nichts unternommen
- Falls kein Guard wahr, aber ein "else" Guard vorhanden ist, wird der Zielzustand dieser Transition in die Liste aufgenommen

### ◆ Transition/Trigger (2)

 Besitzt eine Transition einen oder mehrere Trigger, wird in der Liste der aktiven Ereignisse nach diesen Triggern gesucht

- Ist das Ereignis in der Liste vorhanden und ein eventuell vorhandener Guard wahr, wird das Ereignis "konsumiert" und der Zielzustand zur Liste der aktiven Zustände hinzugefügt
- Ist das Ereignis nicht in der Liste vorhanden, wird der alte Zustand zur Liste hinzugefügt, sofern nicht schon vorhanden
- $\bullet$ Ereignisse können sein: CallTrigger, SignalTrigger, AnyTrigger

■ Wenn keine ausgehende Transition geschaltet hat und auch keine Transition mit einem AnyTrigger vorhanden ist, wird der alte Zustand zur Liste wieder hinzugefügt

### ◆ Transition/Trigger (3)

- Der Effekt einer Transition kann ein Aufruf einer Operation oder das Senden eines Signals sein
	- Beim Aufruf einer Operation wird das entsprechende Ereignis (CallEvent, SignalEvent) zur Lise der aktiven Ereignisse hinzugefügt
	- Bei einem CallEvent wird außerdem das Verhalten der Operation ausgeführt
	- **Dieses Verhalten wird durch das Ändern von Variabelwerten modelliert**
	- Die Wertänderungen erfolgen durch (mathematische) Ausdrücke, die als Constraint an das Modell angehängt werden

#### ◆ Guard/Operation:

- Die in den Guards und den Operationen verwendeten Variablen müssen in der Klasse als Attribut deklariert worden sein
- **Initialisierung der Variablen:** 
	- Bei der Deklaration kann ein Defaultwert angegeben werden, z.B.
		- i: Integer = 0
	- Die Initialisierung kann auch durch eine Operation erfolgen, z.B. init( i ) mit i := 0 als Constraint
- $\overline{\phantom{a}}$  Als Guard können bool'sche Ausdrücke mit diesen Variablen verwendet werden, z.B. (  $i < 100$  ) && (  $i > -100$  )
- $\overline{\phantom{a}}$  Das Verhalten von Operationen wird durch das Ändern dieser Variablen über Ausdrücke modelliert
- Operationen können auf diese Variablen lesend und schreibend zugreifen,<br>z.B. i := i + 1

### Einschränkungen an das zu simulierende UML Modell

■ Der Zustandsautomat muss valid bzgl. der UML 2 sein, d.h. z.B.

- Startzustände dürfen keine eingehenden Transitionen, Endzustand keine ausgehenden Transitionen besitzen
- **Transitionen, die von einem Gabelung wegzeigen, bzw. zu einer** Vereinigung hinzeigen dürfen keine Guards und Trigger besitzen
- $\bullet$  …
- Der Zustandautomat muss deterministisch sein, sonst ist der Verlauf der Simulation unbestimmt und die Ergebnisse falsch
- Nur bool'sche Guards mit definierten Variablen sind erlaubt

■ Das Verhalten von Operationen muss durch einen oder mehrere Ausdrücke als Constraint erfolgen

**Bewertender Vergleich und Erweiterung unterschiedlicher UML-Simulatoren zur Bestimmung der Modellüberdeckung** Dominik Schindler

# **5. Ausblick**

Was ist bereits fertig? Was ist noch zu tun?

**Bewertender Vergleich und Erweiterung unterschiedlicher UML-Simulatoren zur Bestimmung der Modellüberdeckung** Dominik Schindler

### 5. Ausblick

- ◆ Was ist bereits fertig?
	- $\overline{\phantom{a}}$ Einfache Modelle können simuliert werden (Auswahl, Fork/Join)
	- $\overline{\phantom{a}}$ Signal- und CallTrigger werden unterstützt
	- $\overline{\phantom{a}}$ Guards werden ausgewertet, Effekte werden ausgeführt
	- Variablen können initialisiert und durch Operationen verändert werden
		- Durch einen Default-Wert bei der Deklaration der Variablen
		- Durch eine initiale Operation
	- Vorläufige GUI
	- $\overline{\phantom{a}}$ Magic Draw UML2 Modelle können geladen werden
	- $\overline{\phantom{a}}$ Momentan noch keine automatische Simulation

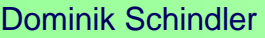

**Bewertender Vergleich und Erweiterung unterschiedlicher UML-Simulatoren zur Bestimmung der Modellüberdeckung** Dominik Schindler

### 5. Ausblick

#### ♦ Was ist noch zu tun?

#### $\overline{\phantom{a}}$ Fehlende Elemente

- Zusammengesetzter Zustand
- Unterzustandsautomatenzustand
- **Parallelität**
- History-Zustand

#### $\overline{\phantom{a}}$ TimeTrigger, ChangeTrigger

- TimeTrigger: Einführen einer virtuellen Zeit (z.B. die Rundenanzahl), ähnlich wie bei der DES (Diskreten Event Simulation)
- ChangeTrigger: Erkennbar durch Überwachung der "Laufzeitumgebung" (verwendet für das Lesen und Speichern der Variablen)

#### $\overline{\phantom{a}}$ Automatisierte Simulation

- Durch Verwenden einer Liste von Ereignissen als Eingabe (evtl. mit Zeitangabe)
- Speichern des Pfads, bzw. der Modellüberdeckung

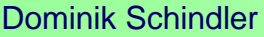

**Bewertender Vergleich und Erweiterung unterschiedlicher UML-Simulatoren zur Bestimmung der Modellüberdeckung** Dominik Schindler

# **6. Demonstration**

**Bewertender Vergleich und Erweiterung unterschiedlicher UML-Simulatoren zur Bestimmung der Modellüberdeckung** Dominik Schindler

### Literaturverzeichnis

- [UML2] *UML 2 glasklar. Praxiswissen für die UML - Modellierung und Zertifizierung*, Chris Rupp, Jürgen Hahn, und Stefan Queins
- [EMF] *http://www.eclipse.org/emf/*, Stand 4.10.2006
- [EMF-UML2] *http://www.eclipse.org/uml2/*, Stand 4.10.2006
- [TAU] *http://www.telelogic.de*, Stand 17.10.2006
- [Artisan] *http://www.artisansw.com*/, Stand 13.10.2006